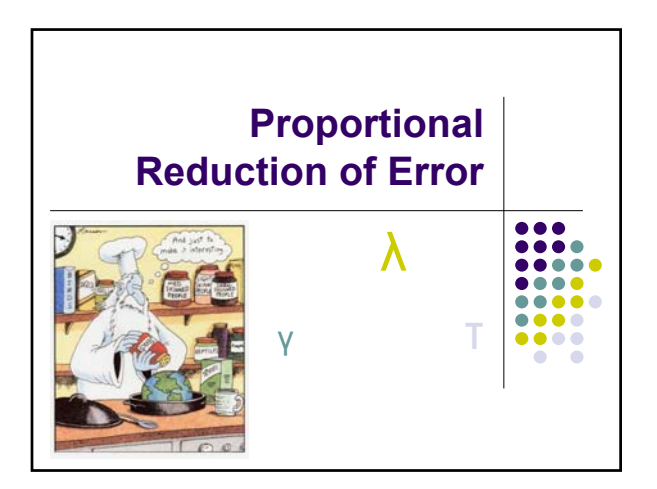

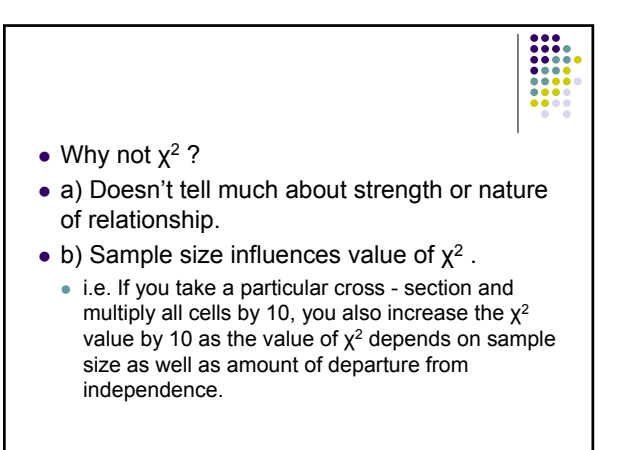

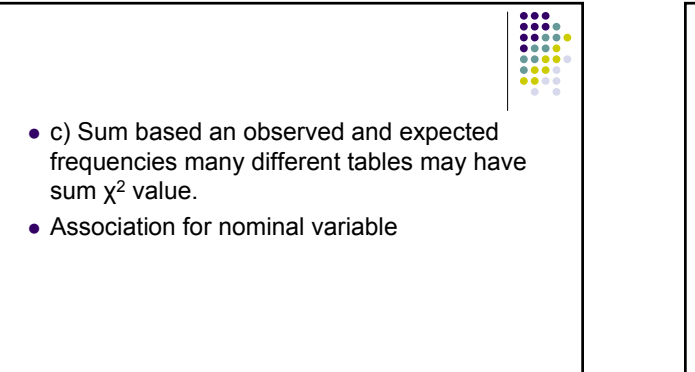

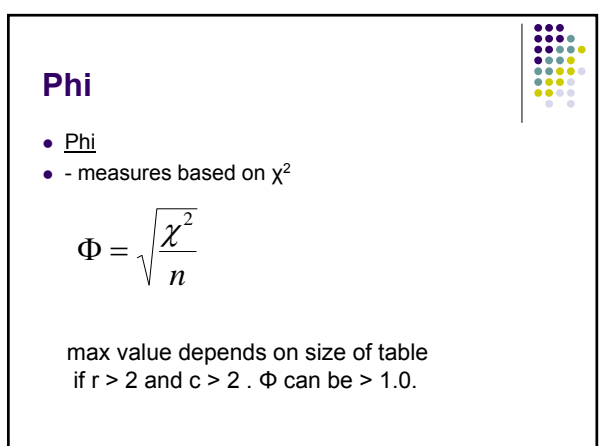

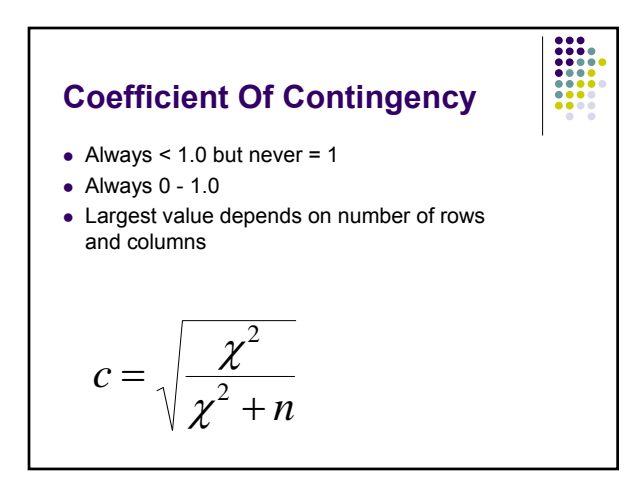

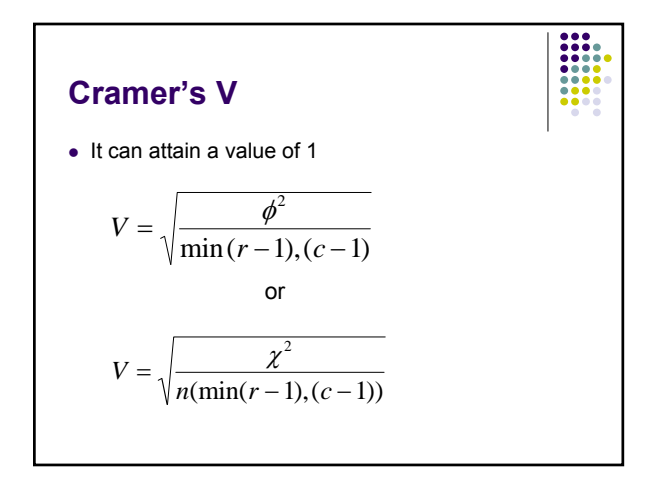

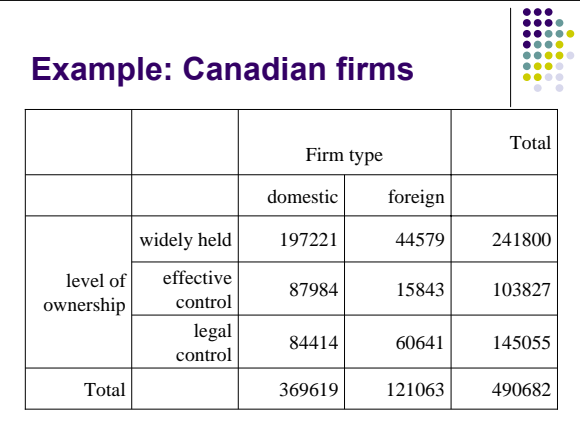

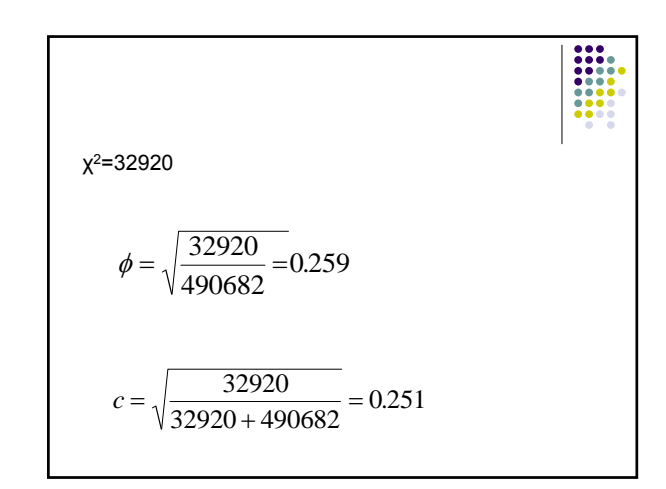

- Note that although values of Φ and C aren't equal, they are of the same magnitude but 'they are not particularly large' is not a very satisfactory way to have an interpretation.
- Alternatives to  $\chi^2$  are based on the idea of proportional reduction in error or PRE.
- They have a clean interpretation based on how well you can predict the value of dependent variables if you know the value of the independent.

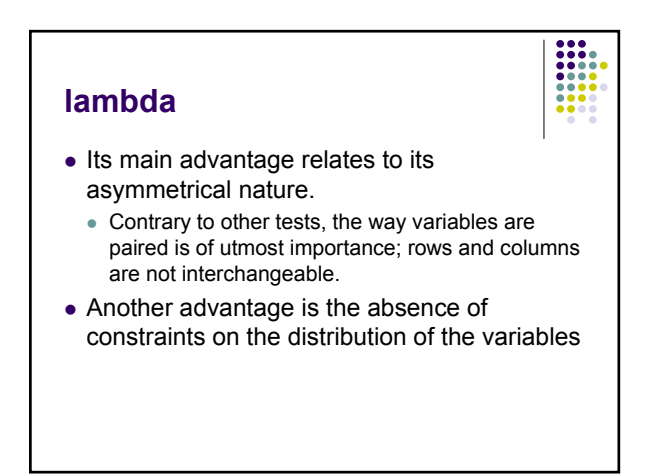

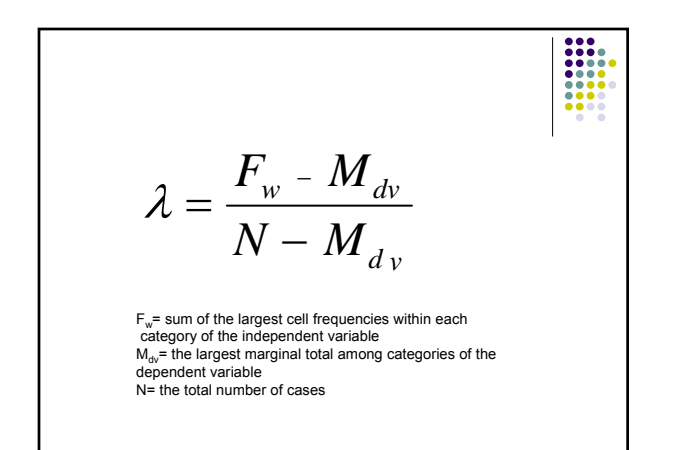

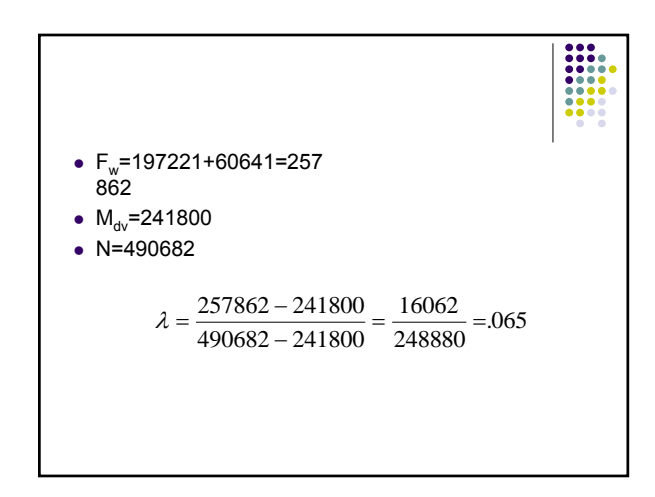

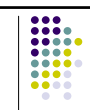

## • Lambda  $(\lambda)$

- Very common measure of association.
- Compares two types of errors
	- $\bullet$  Error made while ignoring the independent variable (E1).
	- Errors made taking into account the independent variable (E2).

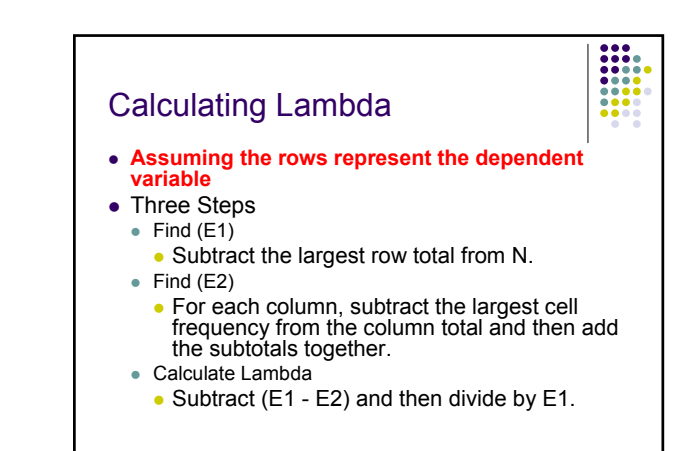

## **λ (lambda)** •  $\lambda =$  misclassified in situation 1 - misclassified in situation 2 misclassified in situation 1 • Use most common category to predict if you don't know anything else. • For situation 1 use one of the variables, say

the row, this should be the dependent variable and count the number of cases misclassified.

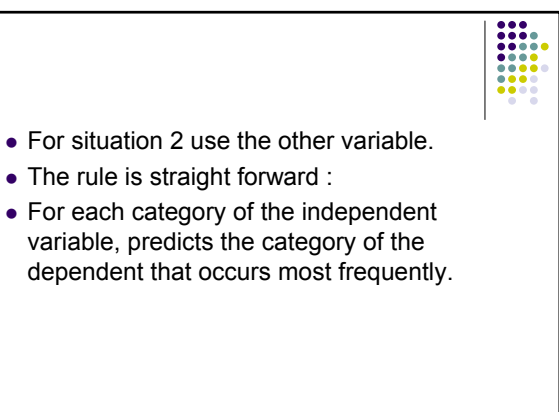

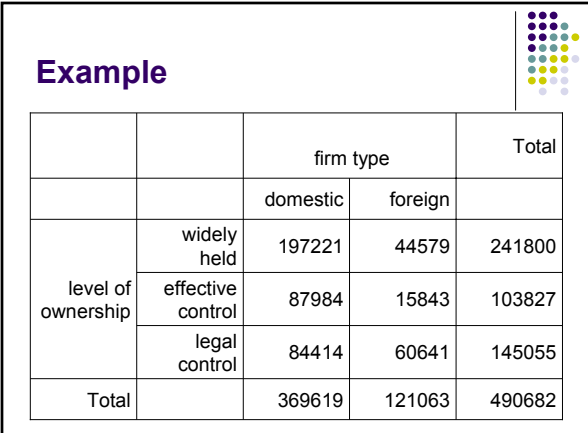

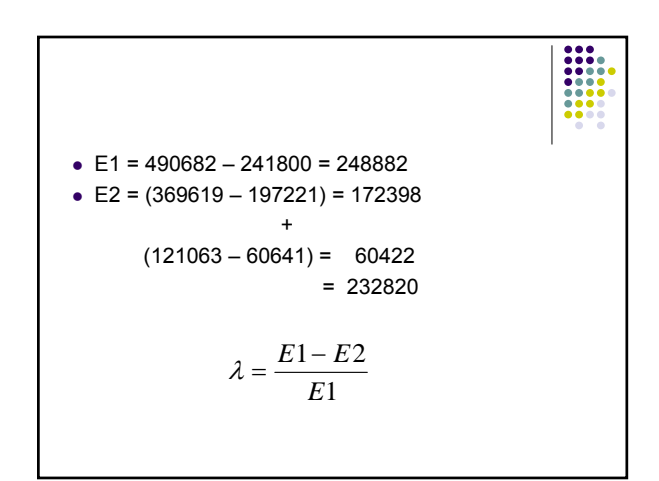

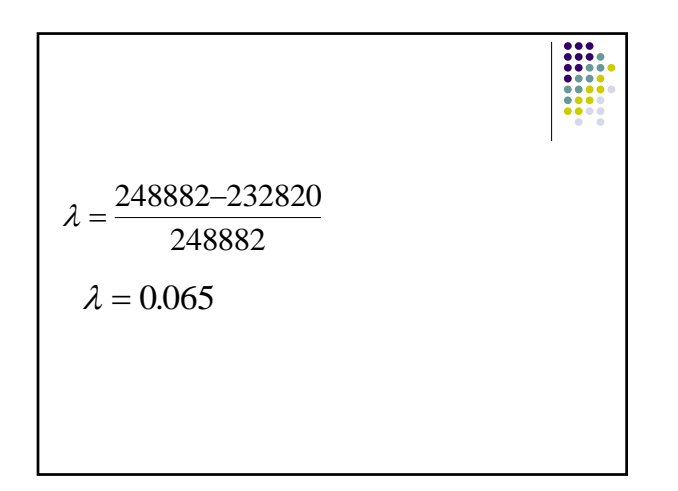

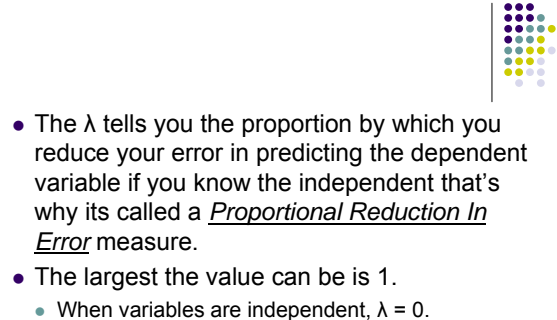

 $\bullet$   $\lambda$  is not symmetric its value depends on which is the independent variable.

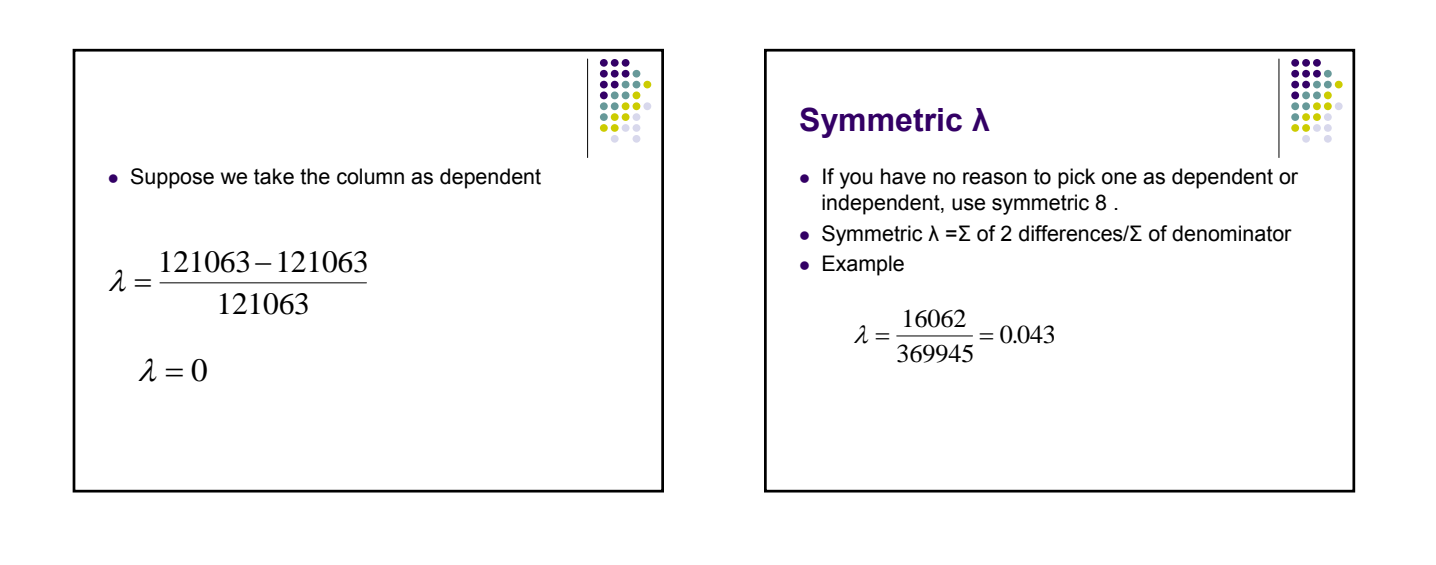

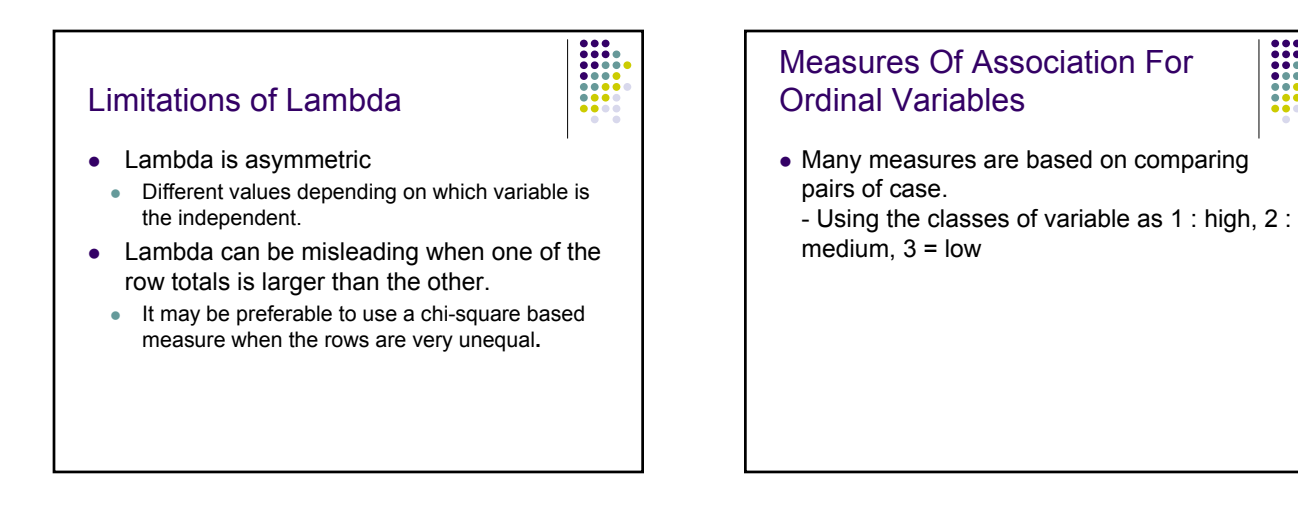

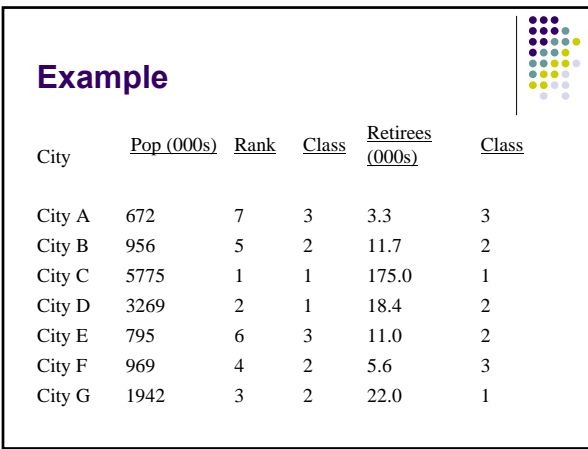

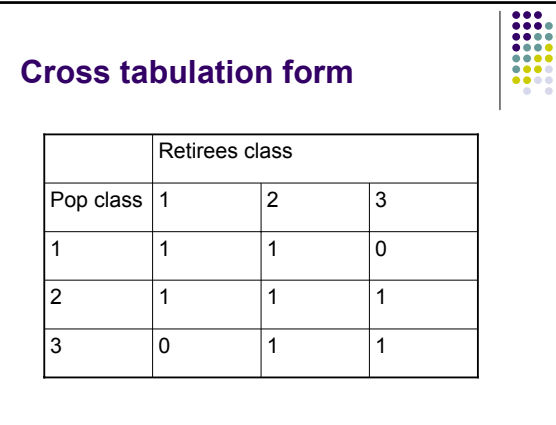

- A pair of cases is *concordant* if the value of each variable is larger (or smaller) for one case than for the other case.
- $\bullet$  p is the number of concordant pairs
- They are *discordant* if the value of one variable for a case is larger than the value for the other case.
- $\bullet$  q is the number of discordant pairs
- When 2 cases have identical values, they are *tied* on any one of the values

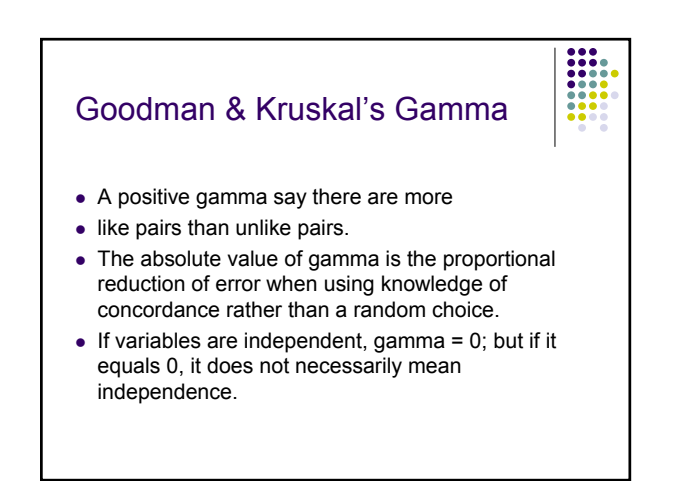

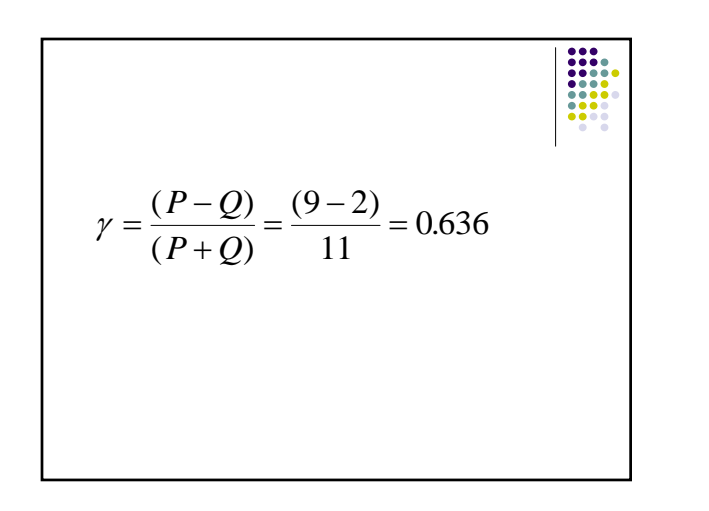

![](_page_4_Figure_9.jpeg)

![](_page_5_Picture_396.jpeg)

![](_page_5_Figure_1.jpeg)

![](_page_5_Figure_2.jpeg)

![](_page_5_Picture_3.jpeg)

![](_page_5_Picture_397.jpeg)

![](_page_5_Figure_5.jpeg)

![](_page_6_Figure_0.jpeg)